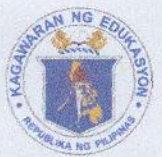

Republic of the Philippines *<u>Department of Education</u>* **Office of the Assistant Secretary ALTERNATIVE LEARNING SYSTEM** 

## **ADVISORY**

September 12, 2022

- This has reference to the Joint Memorandum No. DM-CI-2022-23 titled Conduct  $1.$ of Inventory of Alternative Learning System (ALS) Community Learning Centers (CLCs) in the Schools Division Offices (SDOs).
- Please be informed that the materials for the conduct of the Inventory of ALS  $\overline{2}$ . SDOs can be downloaded link **CLCs** in the through this https://tinyurl.com/CLCinventoryMaterials.
- As indicated in item No. 20 of Attachment No. 1 (Guidelines on the Conduct of 3. Inventory of Alternative Learning System Community Learning Centers in the Schools Division Offices) of the aforesaid Joint Memorandum, the Division ALS Focal Person, with the assistance of the Education Program Specialist II for ALS, shall submit to the Bureau of Alternative Education (BAE) the Consolidated List of Field Enumerator/s Hired by the SDO to Conduct the ALS CLC Inventory (Attachment No. 5) through email at bae.pqad@deped.gov.ph.
- 4. Upon submission of the said list to BAE and the orientation in SDO for ALS teachers and field enumerators conducted, the BAE shall send the link to the Official Online Inventory Forms (Google Forms) to the Regional and Division ALS Focal Persons through email.
- 5. Per agreement in the national orientation for Regional and Division ALS Focal Persons on the Conduct of Inventory of ALS CLCs, in the division orientation, hired field enumerators are required to test the ALS CLC Inventory Form through this trial link https://tinyurl.com/CLCinventoryTRIALlink. The BAE shall monitor the backend to ensure the compliance of the SDOs.
- 6. The BAE assigned the following personnel as the Backend Focal Persons to manage, maintain, and monitor the backend of the Online Inventory Forms on a daily basis:

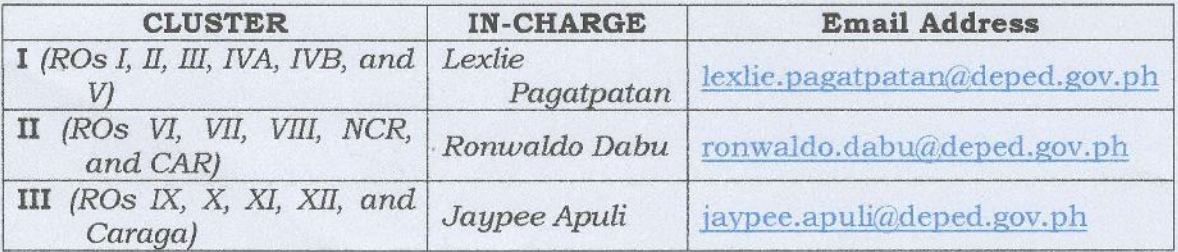

They shall coordinate with the Field Enumerator/s for any incorrect, incomplete, or duplicate data for appropriate action.

- ALL Learning Centers within the jurisdiction of the SDO, either School-based 7. (SBLC) or Community-based (CBLC), owned either by DepEd, the Local Government Unit (LGU), or private shall be included in the inventory.
- 8. For any clarifications or concerns, please contact Mr. John Alvin V. Seradoy of BAE-Policy and Quality Assurance Division (BAE-PQAD) through email at johnalvin.seradoy@deped.gov.ph.

ghmm

G.H. S. AMBAT<sup>+</sup> backgroun Assistant Secretary